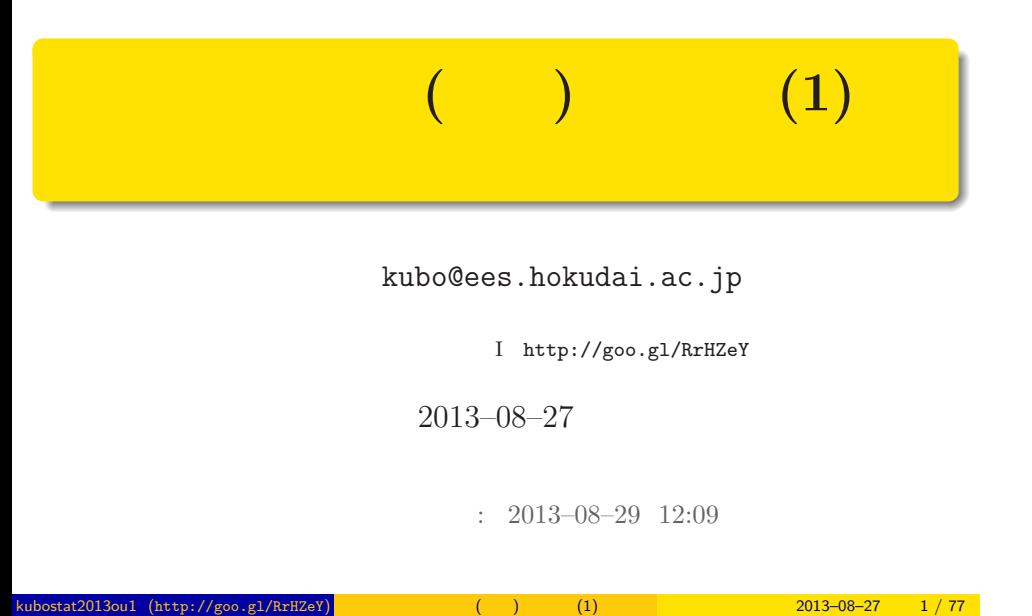

# あとう しょうしょう しょうしょう  $(\text{http://goo.gl/RrHzeY})$  (attp://goo.gl/RrHZeY) (1)  $(1)$  2013–08–27 2 / 77

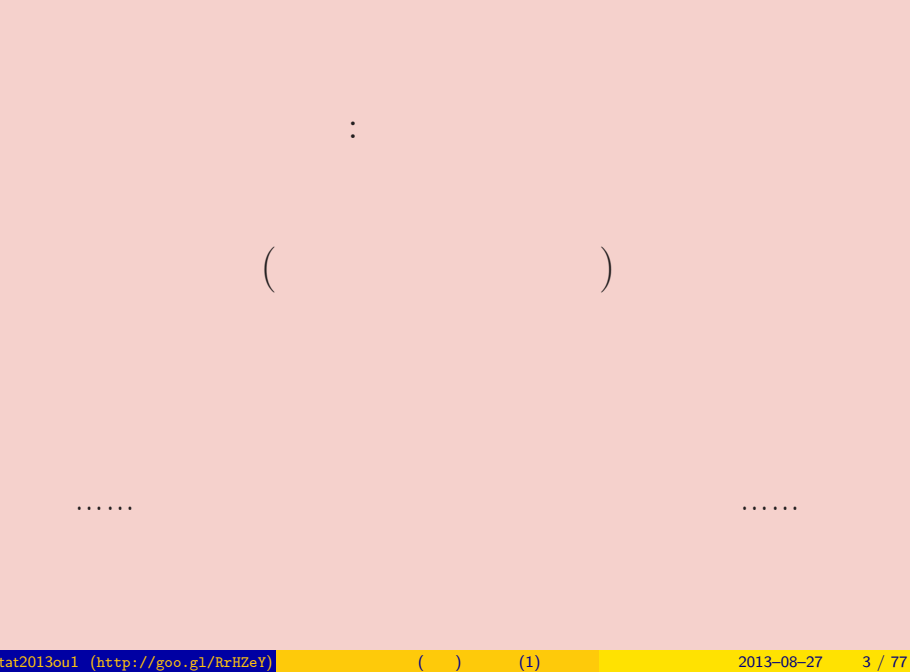

### この時間のハナシ **I**  $\begin{array}{cc} \bullet & \colon \\ & R \end{array}$  $R$  $2.$  $\overline{\mathbf{3}}$ 4.  $\overline{a}$  $\cdot$  ? 5. 統計モデルの要点  $6\,$  $\overline{\mathbf{0}}$  : the state state state state state state state state state state state state state state state state

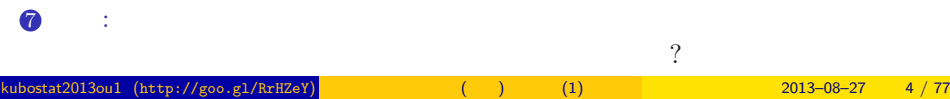

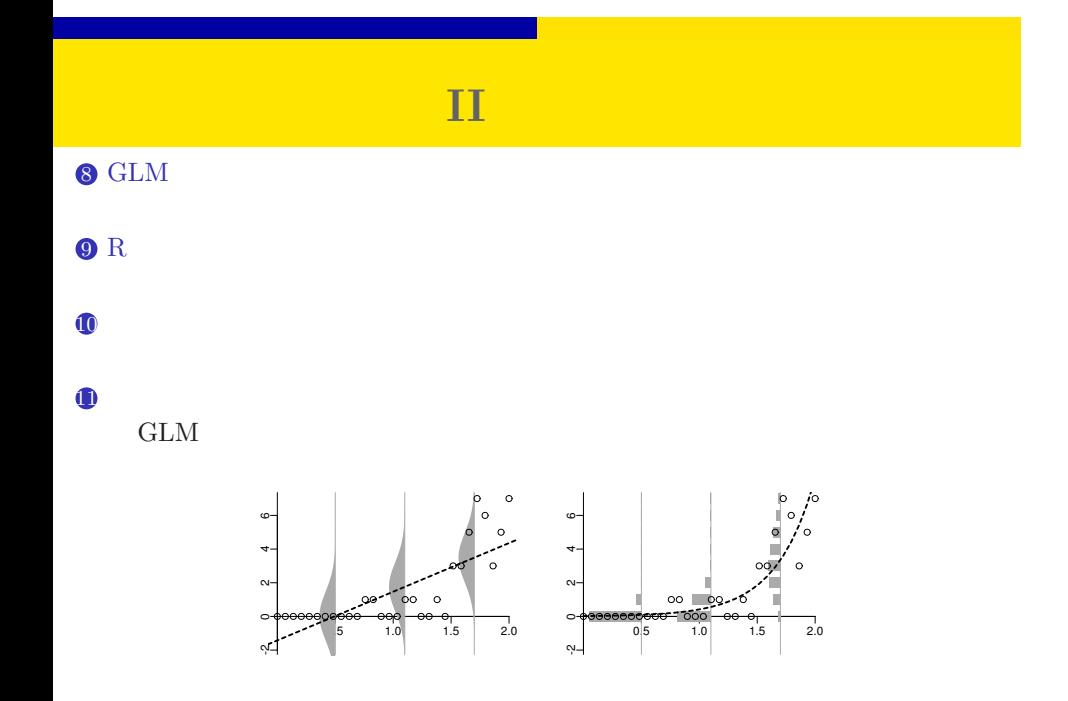

kubostat2013ou1 (http://goo.gl/RrHZeY) (a) (1) 2013–08–27 6 / 77

。<br>第1992章 第1992章 第1992章 第1992章 第1992章 第1992章 第1992章 第1992章 第1992章 第1992章 第1992章 第199

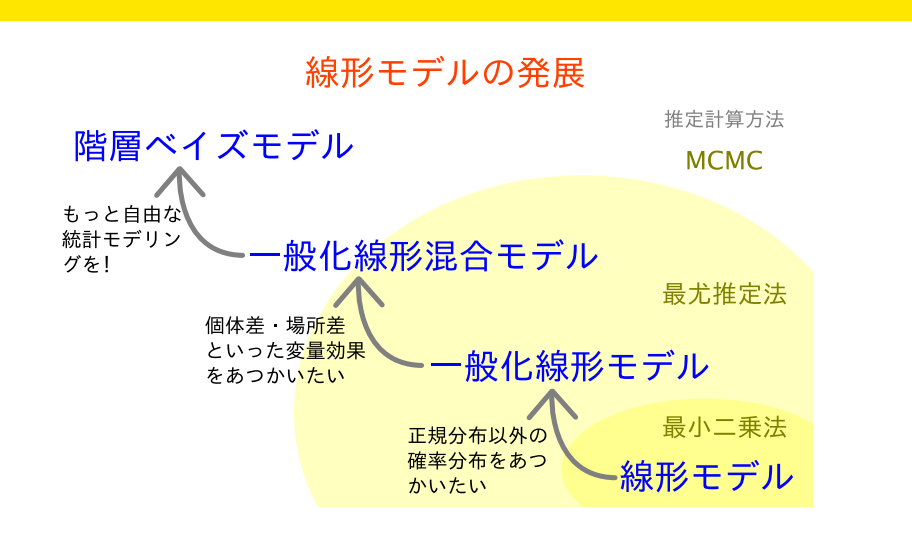

## $\begin{array}{|c|c|c|c|}\hline 0 & , 1 & , 2 \ \hline \end{array}$

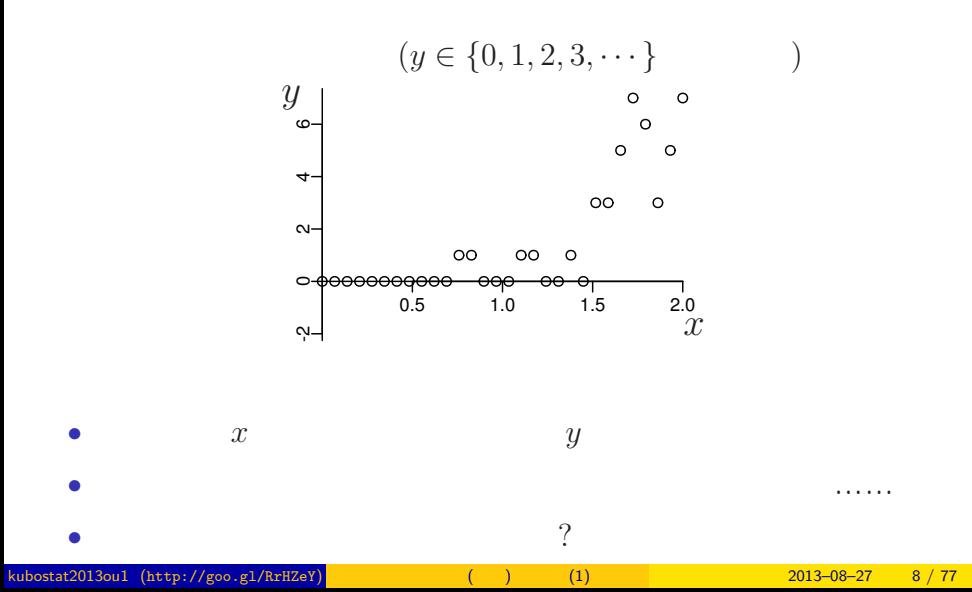

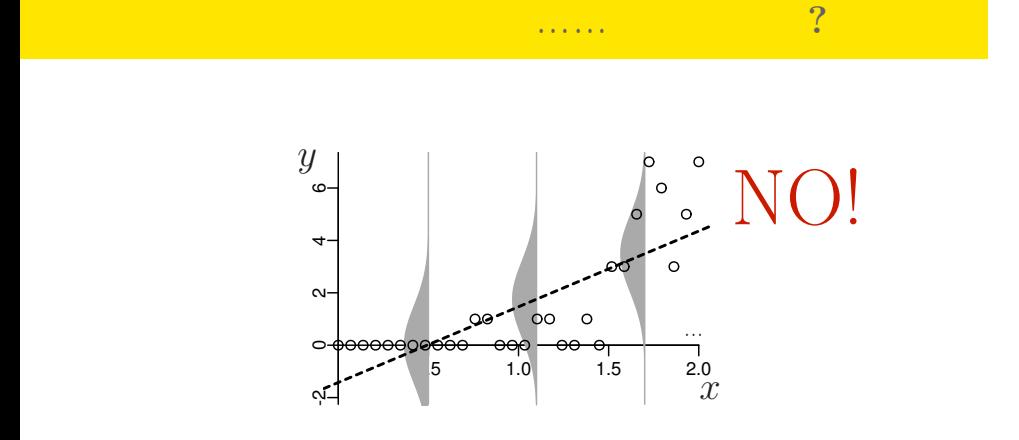

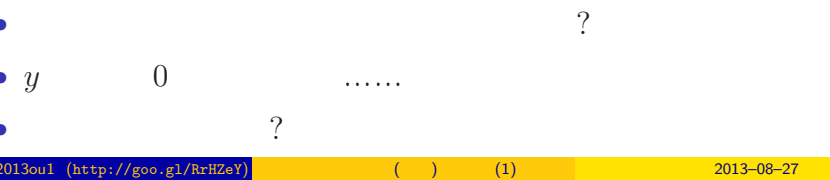

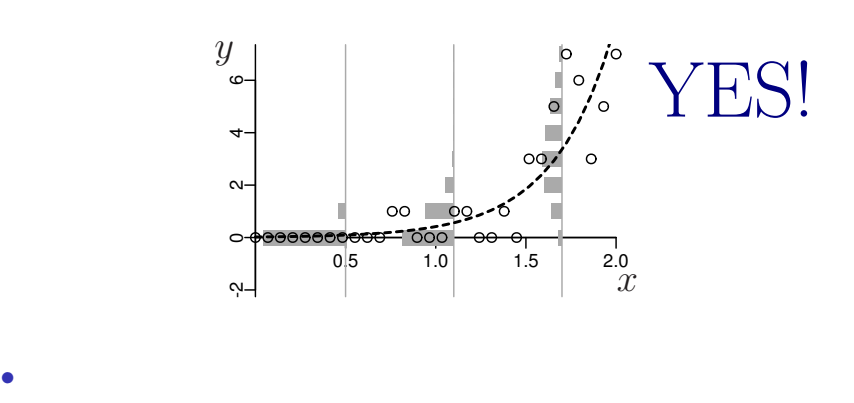

kubostat2013ou1 (http://goo.gl/RrHZeY) ( ) (1) 2013–08–27 10 / 77

*•* 負の値にならない「平均値」

•<br>• Extending the Extending of the Extending term in the Extending of the Extending of the Extending of the Extending of the Extending of the Extending of the Extending of the Extending of the Extending of the Extending of

ポアソン分布を使った統計モデルなら良さそう**?!**

kubostat2013ou1 (http://goo.gl/RrHZeY) (a) (1) 2013–08–27 11 / 77

について しょうしょう ( ) しょうしょう ( ) しょうしょう

#### http://goo.gl/Ufq2

\*\*\*\*

久保拓弥

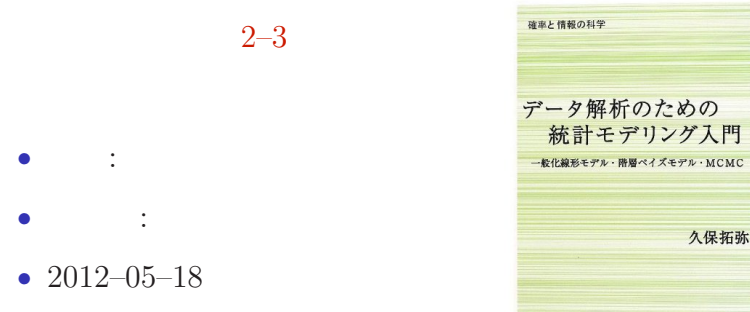

kubostat2013ou1 (http://goo.gl/RrHZeY) (a) (1) 2013–08–27 12 / 77

## $2.$  :  $\mathbf R$  - and the set of the set of the set of the set of the set of the set of the set of the set of the set of the set of the set of the set of the set of the set of the set of the set of the set of the set of the set of kubostat2013ou1 (http://goo.gl/RrHZeY) ( ) (1) 2013–08–27 13 / 77

<mark>。 後</mark>者数の統計

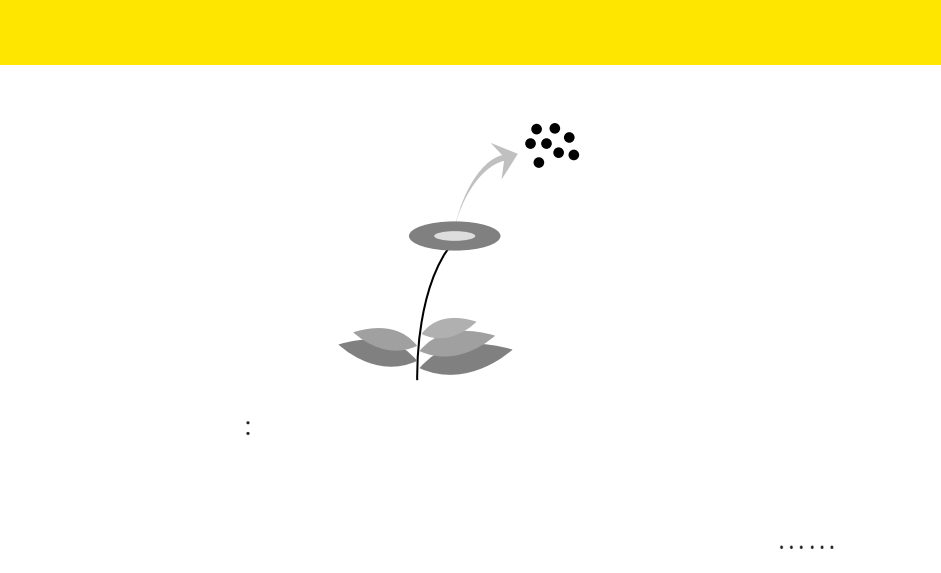

の種子数の統計<mark>・R</mark> でデリング R でデリング R で

kubostat2013ou1 (http://goo.gl/RrHZeY) (a) (1) 2013–08–27 14 / 77

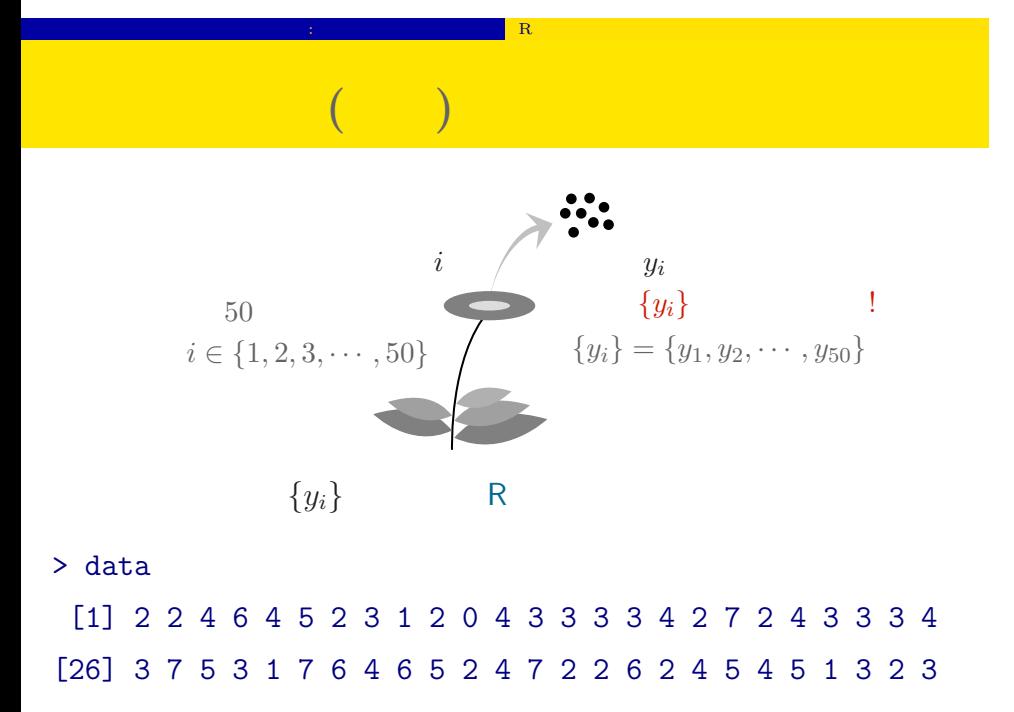

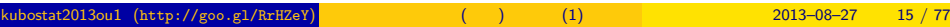

#### **R** できかん こうしょう

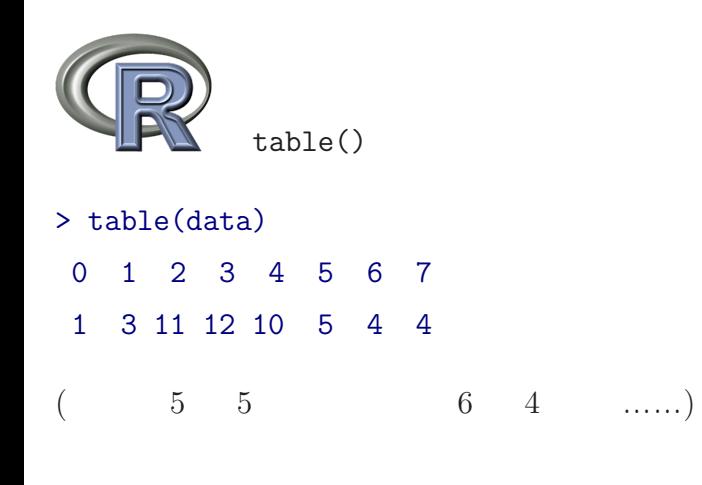

kubostat2013ou1 (http://goo.gl/RrHZeY) (a) (1) 2013–08–27 16 / 77

<mark>。 後</mark>者数の統計

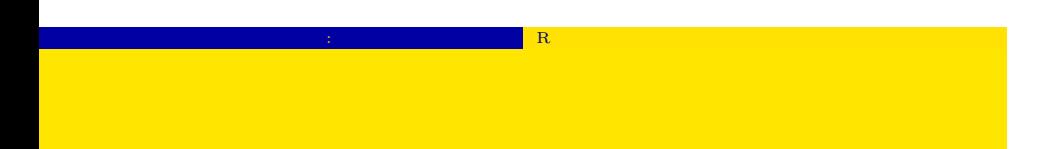

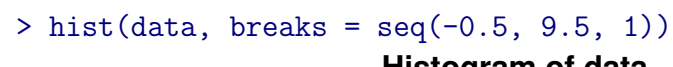

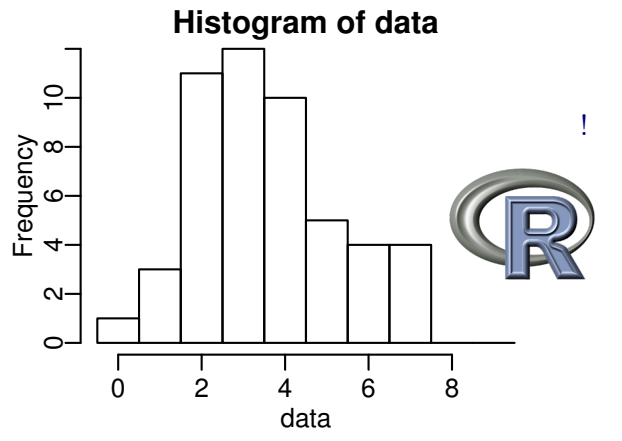

kubostat2013ou1 (http://goo.gl/RrHZeY) ( ) (1) 2013–08–27 17 / 77

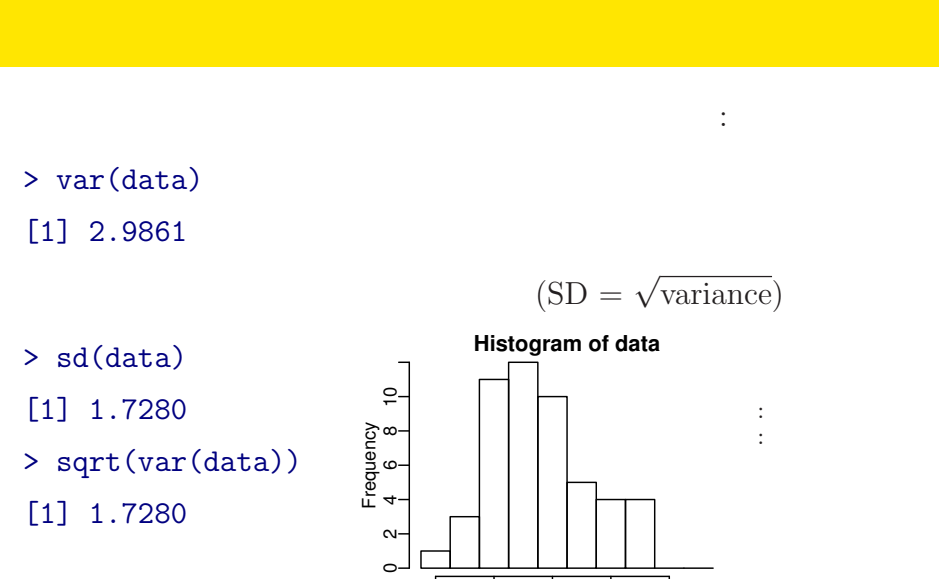

 $\mathbb{R}^n$  and  $\mathbb{R}^n$ 

0 2 4 6 8<br>data kubostat2013ou1 (http://goo.gl/RrHZeY) (a) (1) 2013–08–27 18 / 77

 $3.$ kubostat2013ou1 (http://goo.gl/RrHZeY) ( ) (1) 2013–08–27 19 / 77

データと確率分布の対応 確率分布は統計モデルの重要な部品

#### ポアソン分布とは何か**?**

データと確率分布の対応 確率分布は統計モデルの重要な部品

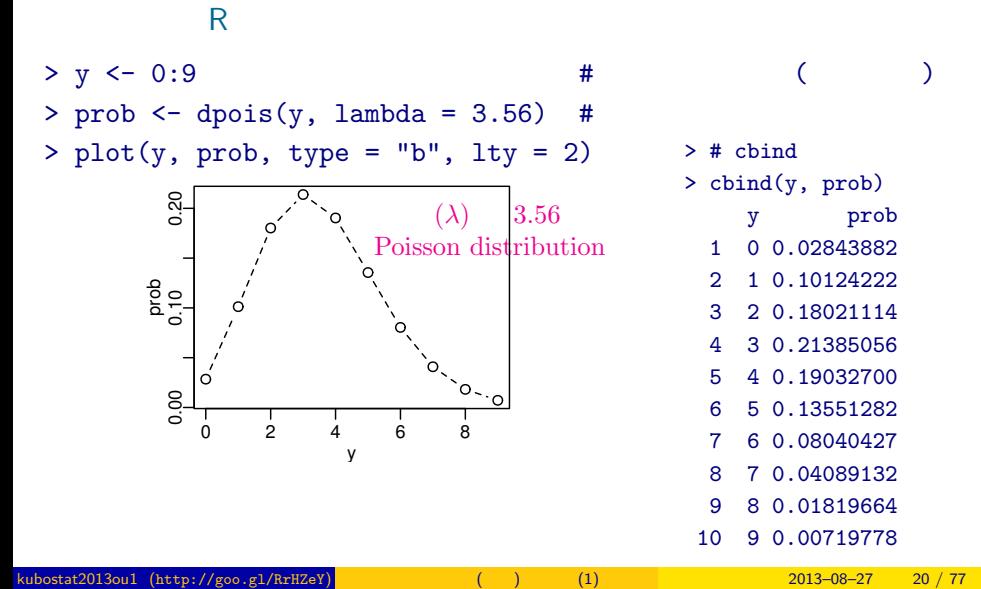

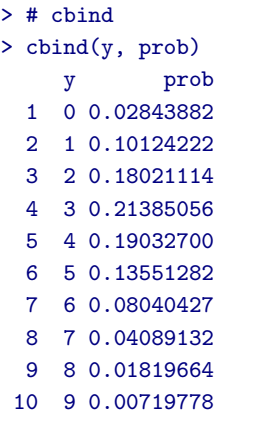

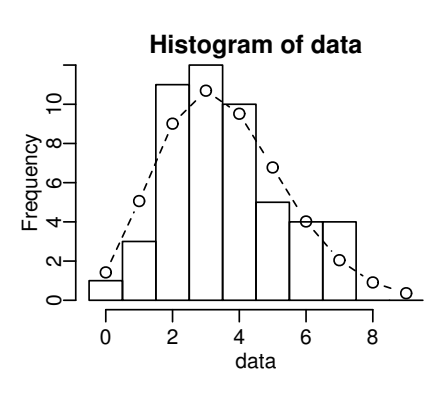

データと確率分布の対応 確率分布は統計モデルの重要な部品

 $>$  hist(data, seq(-0.5, 8.5, 0.5)) # > lines(y, prob, type = "b", lty = 2) #

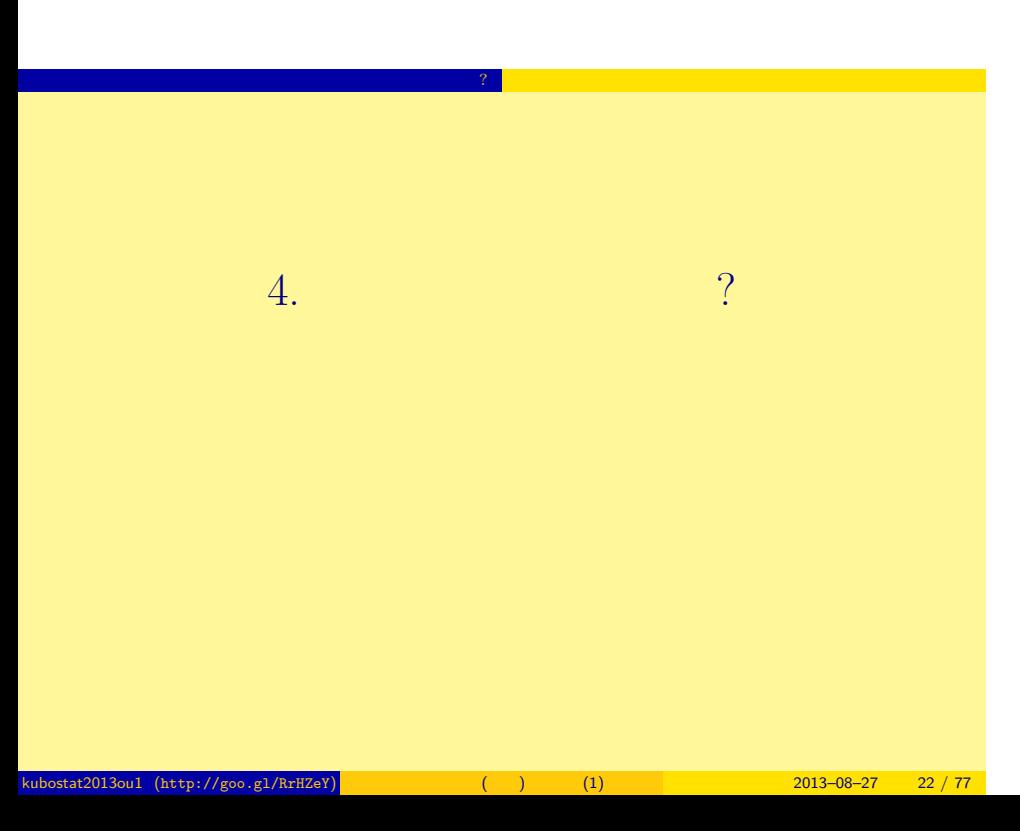

$$
y \\
$$

$$
p(y \mid \lambda) = \frac{\lambda^y \exp(-\lambda)}{y!}
$$

<mark>インタチができるとの</mark>

• *y*! *y* 4!  $1 \times 2 \times 3 \times 4$ 

- $\exp(-\lambda) = e^{-\lambda}$   $(e = 2.718 \cdots)$
- •<br>• ここではなぜポアリン分布の確率計算が上のようになるのか

は説明しません— まあ,こういうもんだと考えて先に進みま

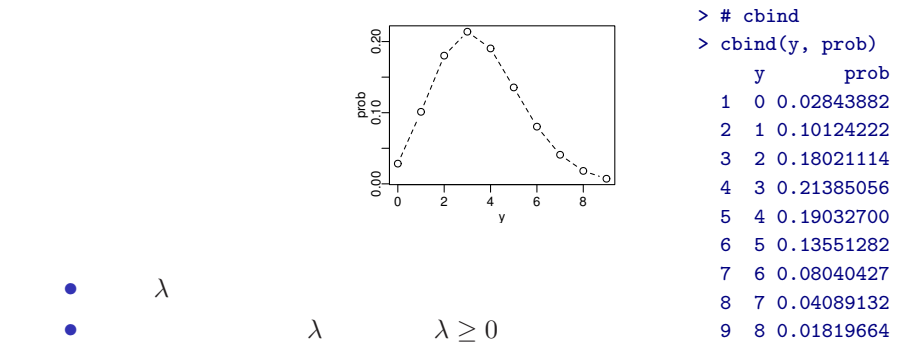

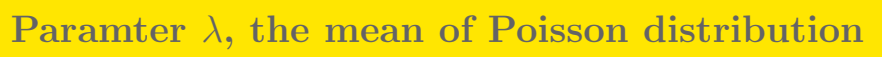

 $\mathbb{R}^n$  -  $\mathbb{R}^n$  -  $\mathbb{R}^n$  -  $\mathbb{R}^n$  -  $\mathbb{R}^n$  -  $\mathbb{R}^n$  -  $\mathbb{R}^n$  -  $\mathbb{R}^n$  -  $\mathbb{R}^n$  -  $\mathbb{R}^n$ 

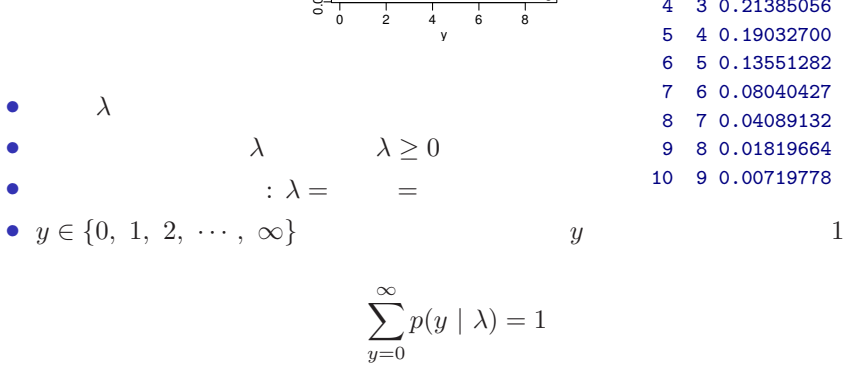

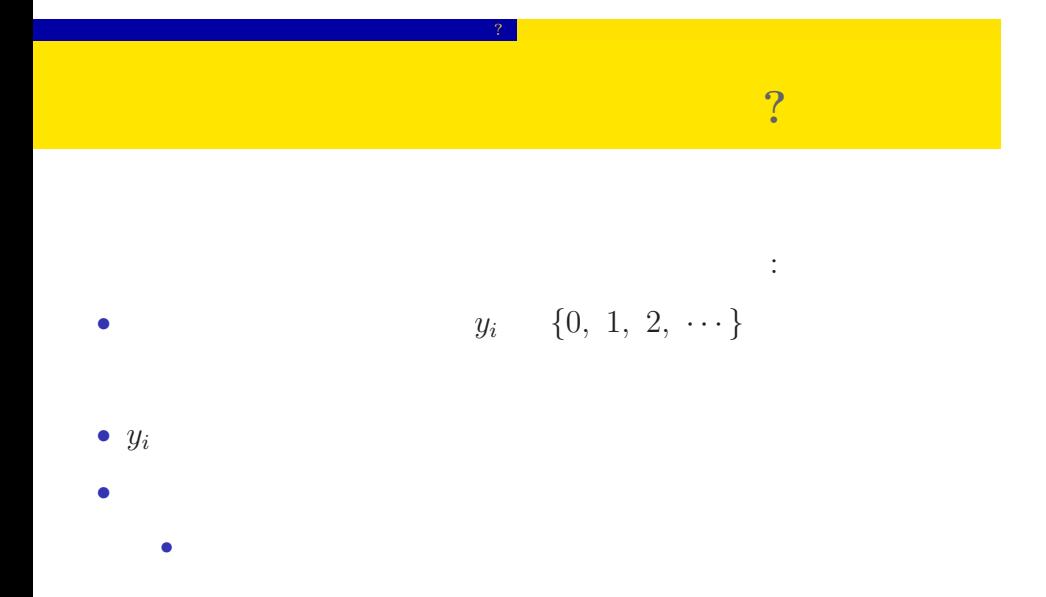

kubostat2013ou1 (http://goo.gl/RrHZeY) ( ) (1) 2013–08–27 25 / 77

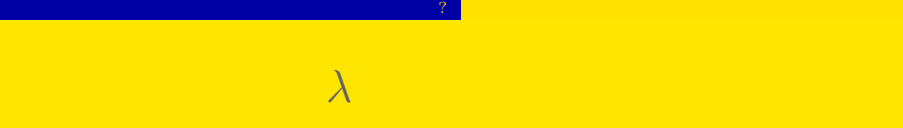

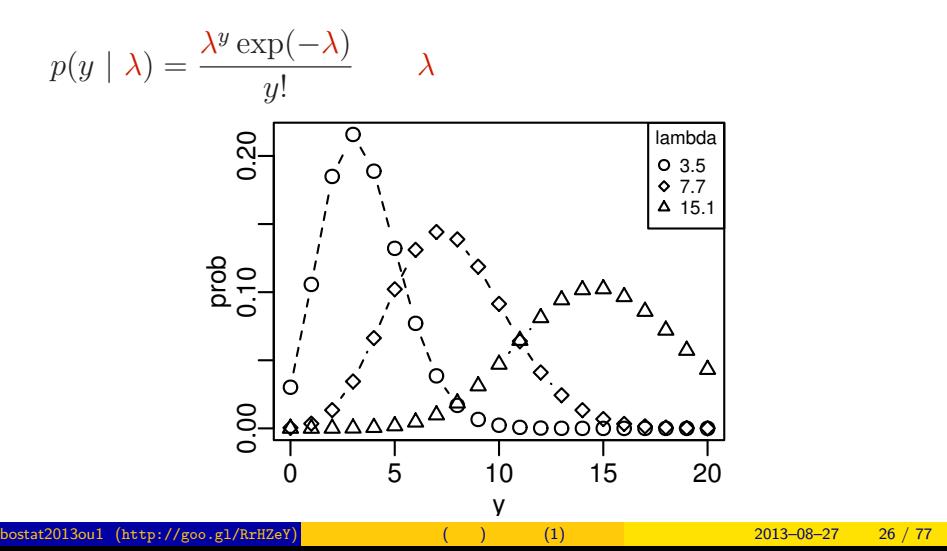

平均と分散が変わる!

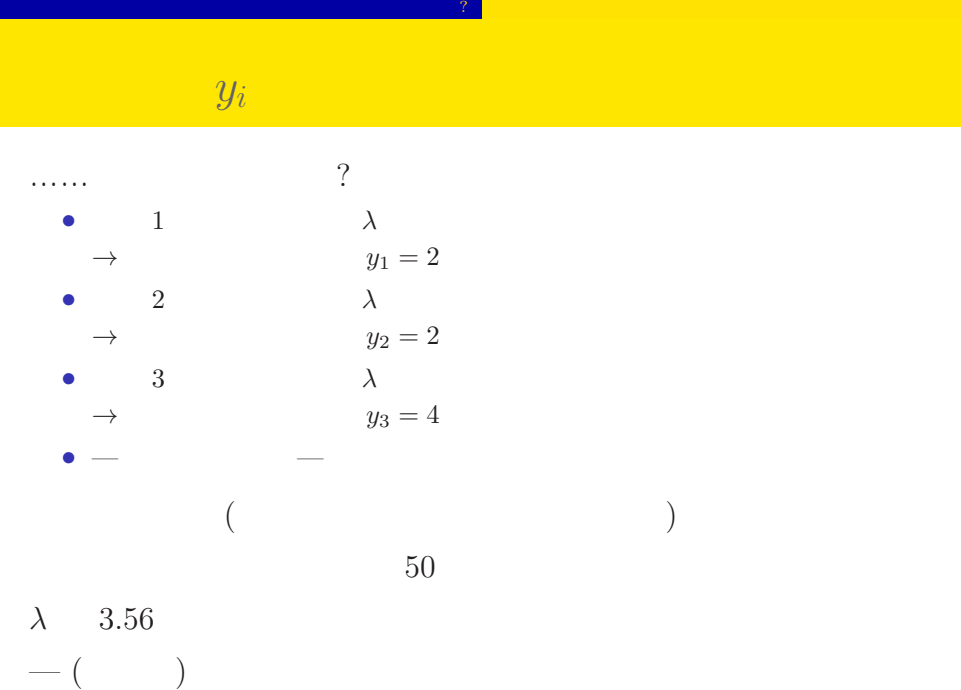

kubostat2013ou1 (http://goo.gl/RrHZeY) (a) (1) 2013–08–27 27 / 77

## $5.$  $\ddotsc$ kubostat2013ou1 (http://goo.gl/RrHZeY) ( ) (1) 2013–08–27 28 / 77

さいゆうすいてい

また、その他には、その他には、その他には、その他には、その他には、その他には、その他には、その他には、その他には、その他には、その他には、その他には、その他には、

### (likelihood) ?

さいゆうすいてい

また、その他には、その他には、その他には、その他には、その他には、その他には、その他には、その他には、その他には、その他には、その他には、その他には、その他には、

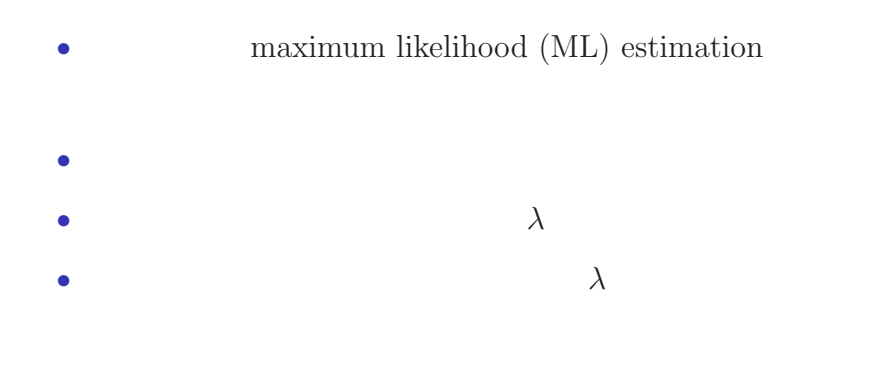

## $L(\lambda)$   $\lambda$

 $3$ 

さいゆうすいてい

$$
L(\lambda) = (y_1 \quad 2 \qquad ) \times (y_2 \quad 2 \qquad )
$$
  

$$
\times \cdots \times (y_{50} \quad 3 \qquad )
$$
  

$$
= p(y_1 \mid \lambda) \times p(y_2 \mid \lambda) \times p(y_3 \mid \lambda) \times \cdots \times p(y_{50} \mid \lambda)
$$
  

$$
= \prod_i p(y_i \mid \lambda) = \prod_i \frac{\lambda^{y_i} \exp(-\lambda)}{y_i!},
$$

また、その他には、その他には、その他には、その他には、その他には、その他には、その他には、その他には、その他には、その他には、その他には、その他には、その他には、

$$
\{y_1, y_2, y_3\} = \{2, 2, 4\}
$$
  
0.180 × 0.180 × 0.19 = 0.006156

kubostat<br>2013ou1 (http://goo.gl/RrHZeY) ( ) (1) 2013–08–27 30 / 77

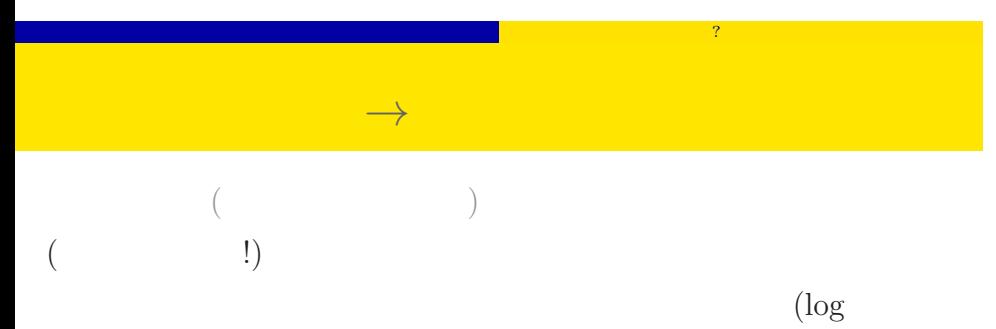

likelihood function)

$$
\log L(\lambda) = \sum_{i} \left( y_i \log \lambda - \lambda - \sum_{k}^{y_i} \log k \right)
$$

$$
\log L(\lambda) \qquad L(\lambda)
$$

$$
\lambda
$$

kubostat2013ou1 (http://goo.gl/RrHZeY) (a) (1) 2013–08–27 31 / 77

#### $\lambda$

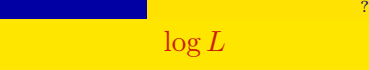

lambda = 2.4 log L = -109.4

さいゆうすいてい

 $\frac{1}{2}$ 

 $1^{0-\frac{1}{2}}$   $9$ .

 $\frac{15}{1}$ 

<u>ທ</u>.

 $\frac{1}{2}$ 

 $\overline{5}$ 

LO-

 $\sim$ ø

년

 $\tilde{e}$ 

 $\frac{5}{2}$ 

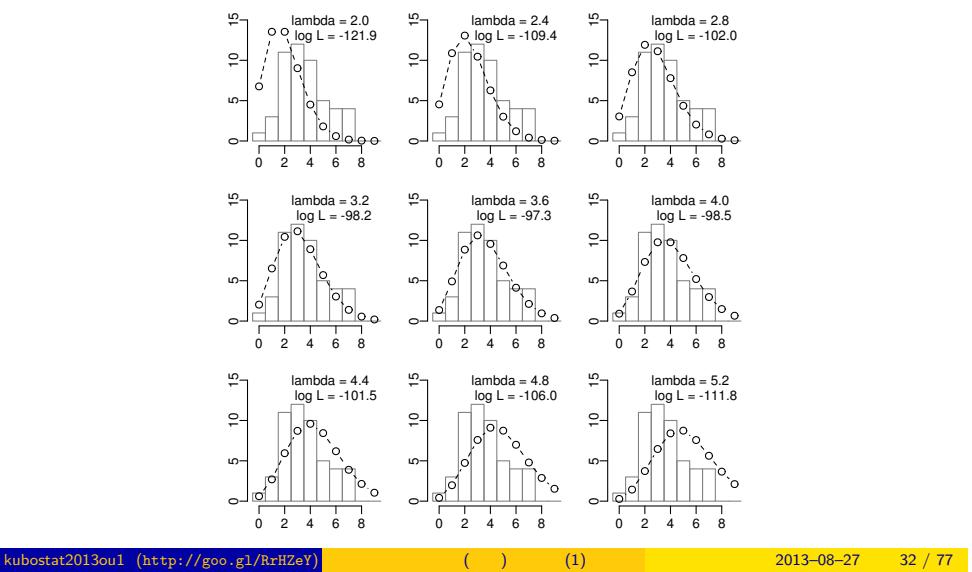

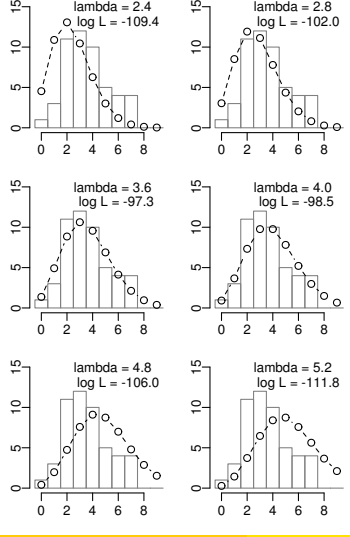

 $\frac{16}{1}$ 

 $\tilde{c}$ 

lambda = 2.8 log L = -102.0

`o

 $\sim$ 

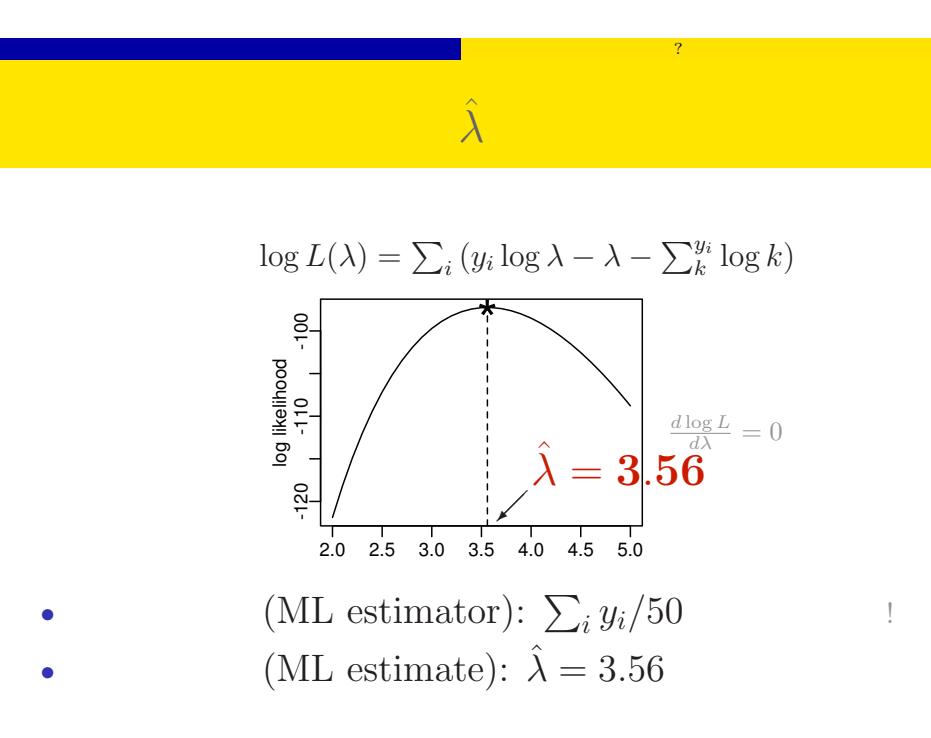

#### $k = \frac{2013 - 08 - 27}{33 / 77}$

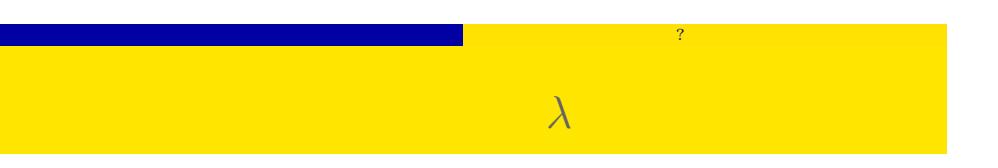

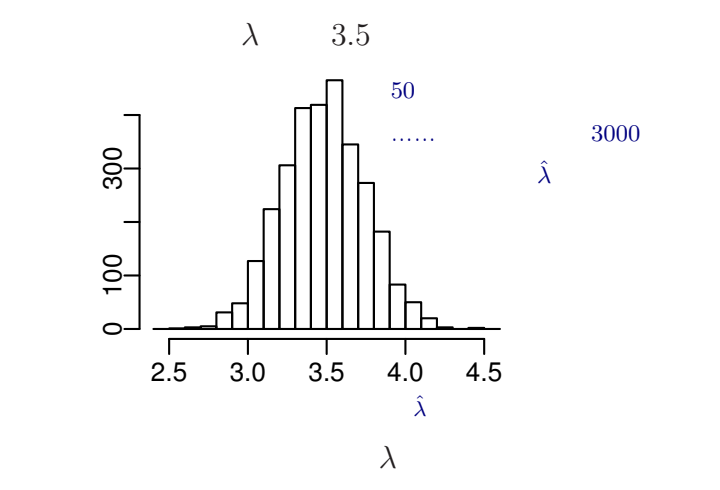

# 6. 統計モデルの要点  $(\text{http://goo.g1/RrHzeY})$  (attp://goo.gl/RrHZeY) (1)  $(1)$  2013–08–27 35 / 77

<mark>ただということになっている。</mark>

#### **estimation** 推定 **–** 統計モデルのあてはめ

<mark>ただということになっている。</mark>

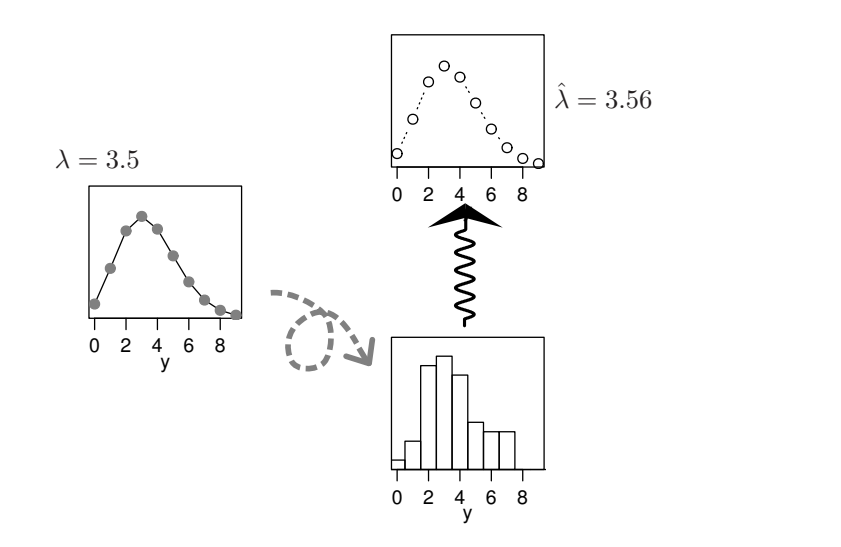
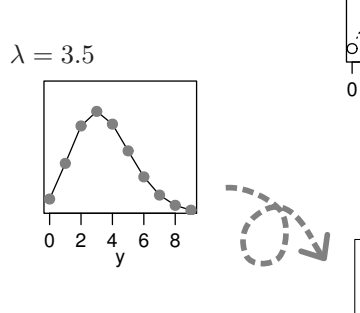

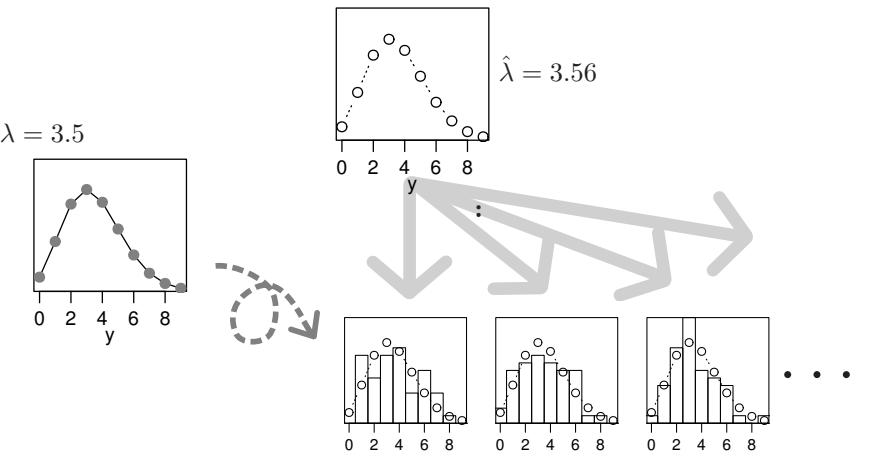

<mark>ただということになっている。</mark> **prediction**

### *•* ポアソン分布: *y ∈ {*0*,* 1*,* 2*,* 3*, · · · }* となるデータ,「*y* 回なにか *•* 二項分布: *y ∈ {*0*,* 1*,* 2*, · · · , N}* となるデータ,「*N* 個のうち *y •* 正規分布: *−∞ < y < ∞* の連続値をとるデータ • 19 architecture — the state of the state of the state of the state of the state of the state of the state of the state of the state of the state of the state of the state of the state of the state of the state of the sta

<mark>ただということになっている。</mark>

kubostat2013ou1 (http://goo.gl/RrHZeY) (a) (1) 2013–08–27 38 / 77

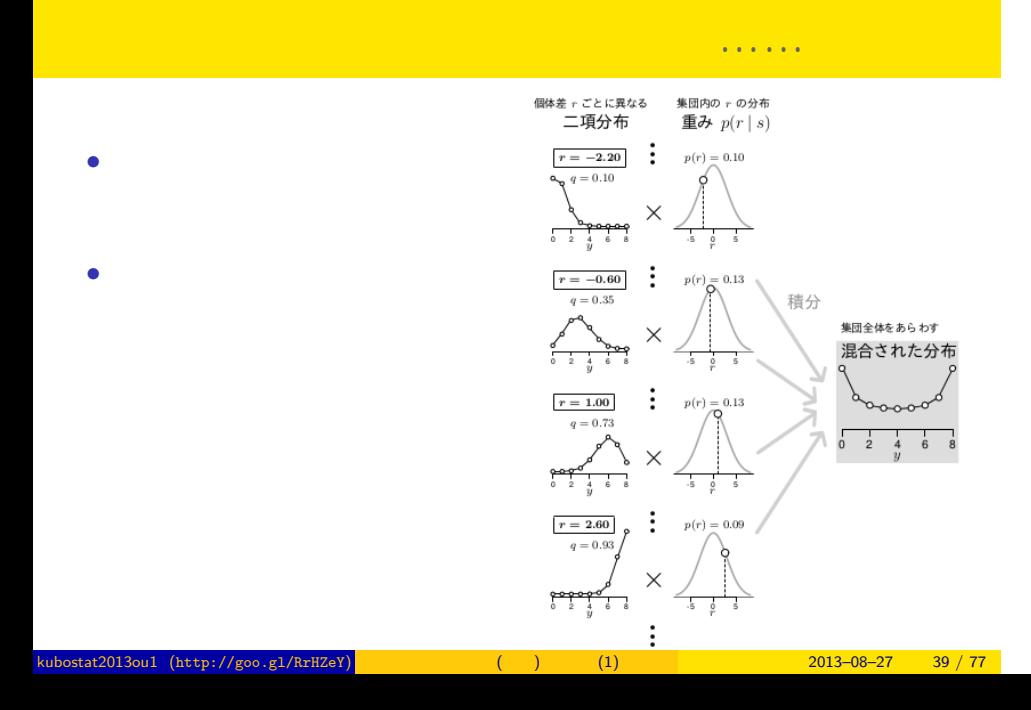

<mark>ただということになっている。</mark>

## $7.$ 「なんでも自然になる」とはない。 kubostat (http://goo.gl/RrHZeY) 12013–08–27 40 / 77

ポアソン回帰の統計モデル 一般化線形モデルにとりくんでみる

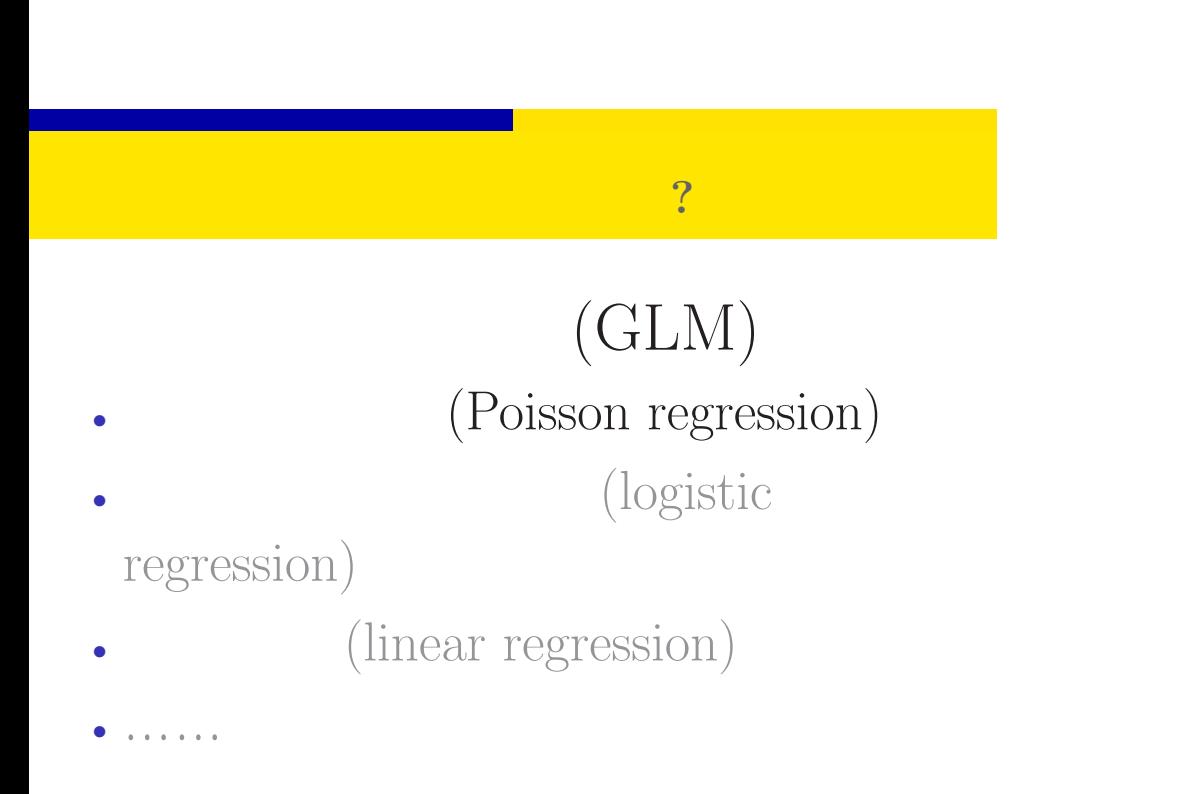

 $\{(a, b, c, g) \in \mathbb{R}^2 \times \mathbb{R}^2 \times \mathbb{R}^2$ 

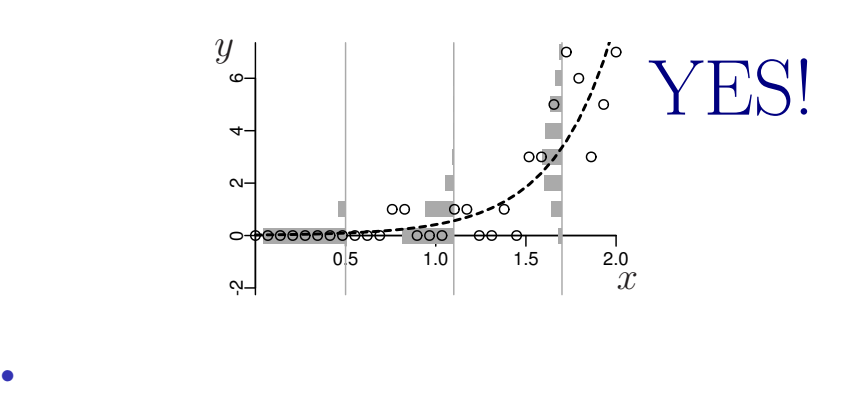

kubostat2013ou1 (http://goo.gl/RrHZeY) ( ) (1) 2013–08–27 42 / 77

*•* 負の値にならない「平均値」

•<br>• Extending the Extending of the Extending term in the Extending of the Extending of the Extending of the Extending of the Extending of the Extending of the Extending of the Extending of the Extending of the Extending of

ポアソン回帰の統計モデル 一般化線形モデルにとりくんでみる

ポアソン分布を使った統計モデルなら良さそう**?!**

# $8.$  and  $8.$

植物個体の属性,あるいは実験処理が種子数に影響?

kubostat2013ou1 (http://goo.gl/RrHZeY) 1 (1) (1) 2013–08–27 43 / 77

の種子数 はっちょう はっちょう あいまん あいまん あいまん あいまん あいまん あいまん <mark>?</mark>

### の種子数 はっちょう はっちょう あいまん あいまん あいまん あいまん あいまん あいまん <mark>?</mark> 個体 *i*

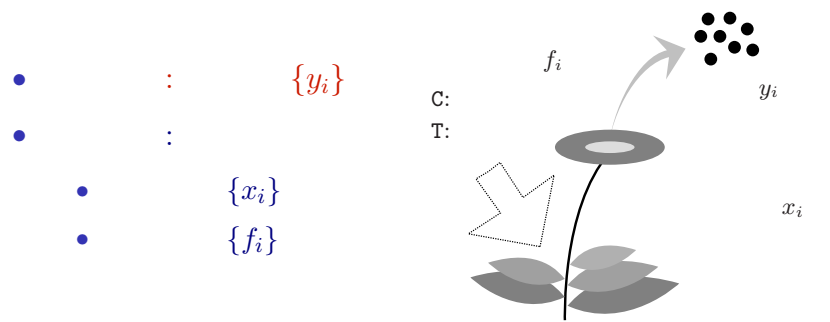

- $(f_i = C)$ : 50 sample  $(i \in \{1, 2, \dots, 50\})$
- $(f_i = T)$ : 50 sample  $(i \in \{51, 52, \dots, 100\})$
- kubostat2013ou1 (http://goo.gl/RrHZeY) ( ) (1) 2013–08–27 44 / 77

#### $\mathbb R$ data frame $\mathtt{d}$ data3a.csv CSV (comma separated > d value) format file  $\hbox{\large R}$ y x f 1 6 8.31 C むには以下のようにする: 2 6 9.44 C > d <- read.csv("data3a.csv") 3 6 9.50 C  ${\rm d}$   $\hfill {\rm data}$  frame ...(中略)... 99 7 10.86 T  $($   $)$ 100 9 9.97 T

の種子数 はっちょう はっちょう あいまん あいまん あいまん あいまん あいまん あいまん <mark>?</mark>

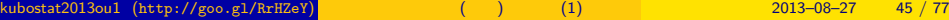

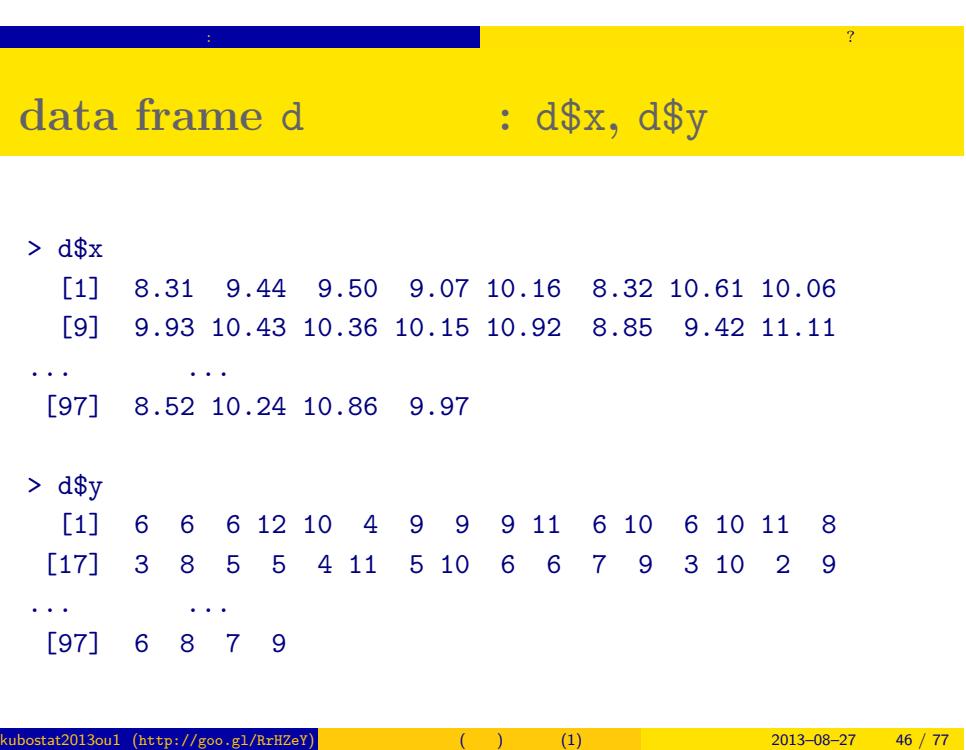

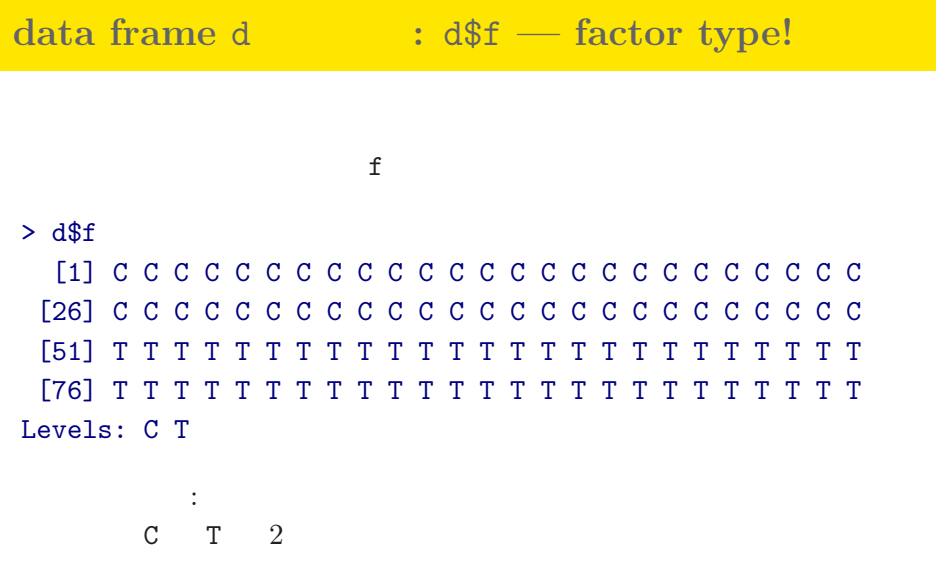

kubostat2013ou1 (http://goo.gl/RrHZeY) 一般化線形 (混合) モデル (1) 2013–08–27 47 / 77

例題: いろいろな要因に影響される種子数 植物個体の属性,あるいは実験処理が種子数に影響?

#### **R**のデータのクラスとタイプ

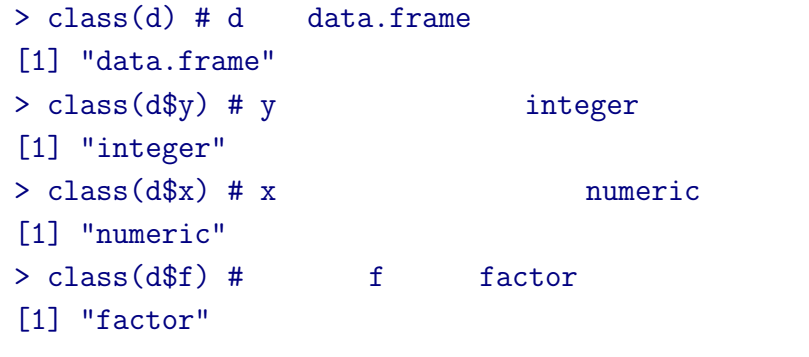

の種子数 はっちょう はっちょう あいまん あいまん あいまん あいまん あいまん あいまん <mark>?</mark>

#### **data frame** summary()

#### > summary(d)

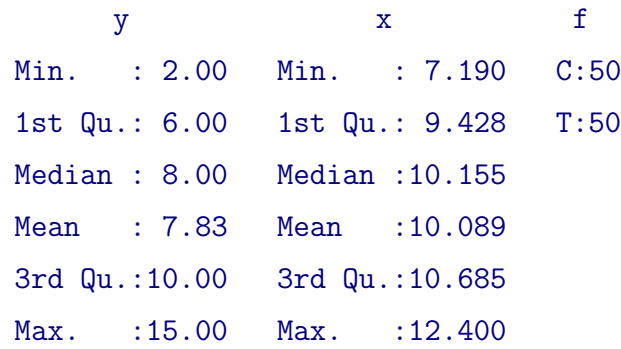

の種子数 はっちょう はっちょう あいまん あいまん あいまん あいまん あいまん あいまん <mark>?</mark>

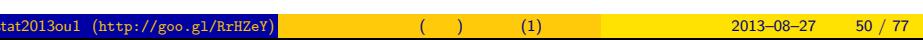

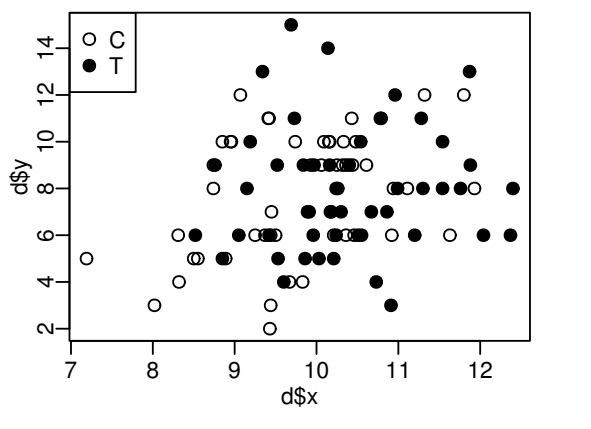

 $> plot(dTx, dfy, pch = c(21, 19)[dff])$ > legend("topleft", legend = c("C", "T"), pch = c(21, 19))

の種子数 はっちょう はっちょう あいまん あいまん あいまん あいまん あいまん あいまん <mark>?</mark> データはとにかく図示する**!**

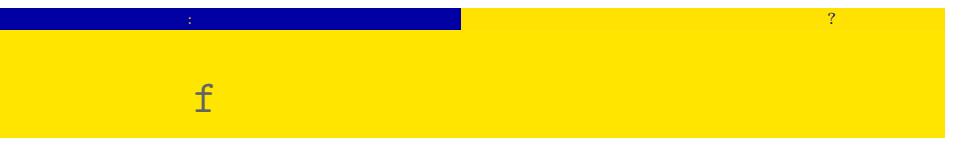

#### > plot(d\$f, d\$y)

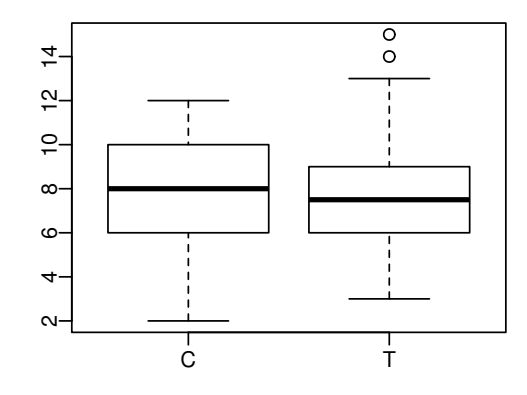

#### 9.  $GLM$

GLM

 $\log$  link

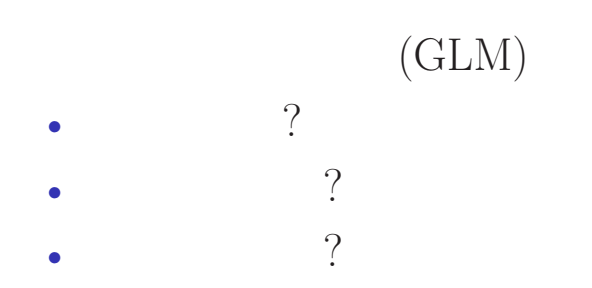

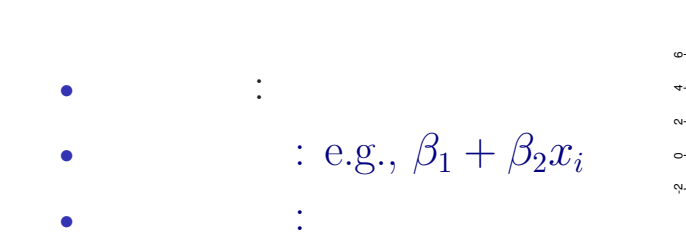

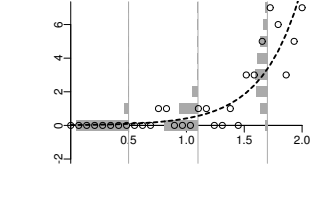

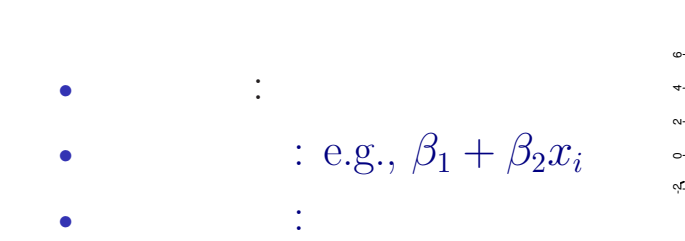

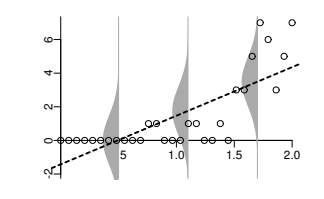

## GLM dogistic

- *•* 確率分布: 二項分布 : e.g.,  $\beta_1 + \beta_2 x_i$ 
	- *•* リンク関数: logit リンク関数

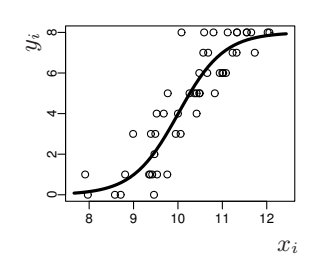

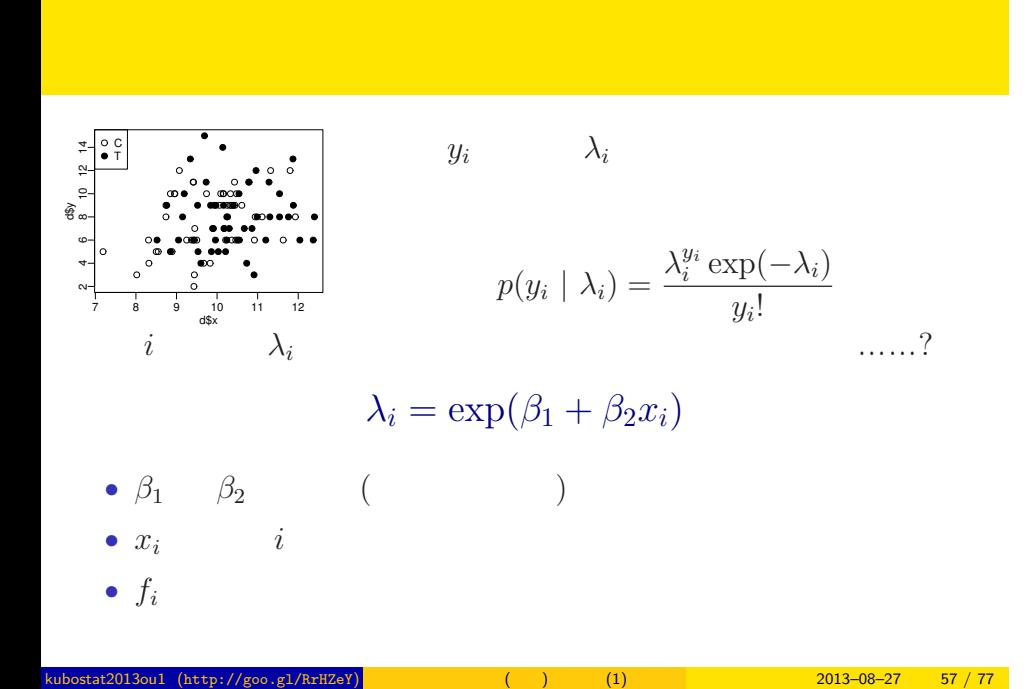

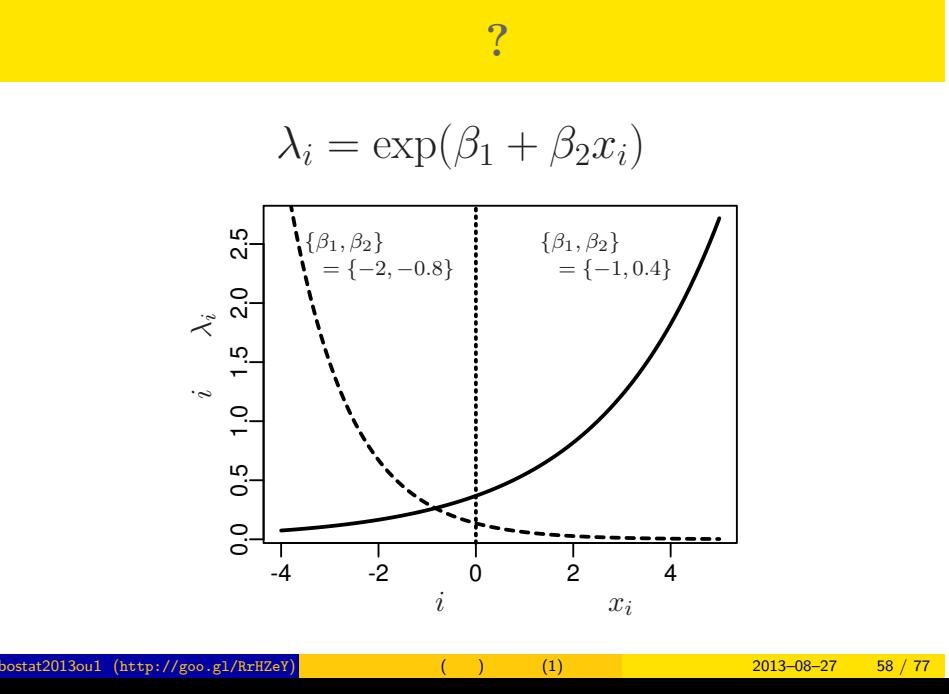

#### log link

$$
i \qquad \lambda_i
$$

$$
\lambda_i = \exp(\beta_1 + \beta_2 x_i)
$$

$$
\Downarrow
$$

$$
\log(\lambda_i) = \beta_1 + \beta_2 x_i
$$

$$
\log(\quad) =
$$

$$
\log \text{link function}
$$

 $-$  GLM  $-$ 

kubostat2013ou1 (http://goo.gl/RrHZeY) 一般化線形 (混合) モデル (1) 2013–08–27 59 / 77

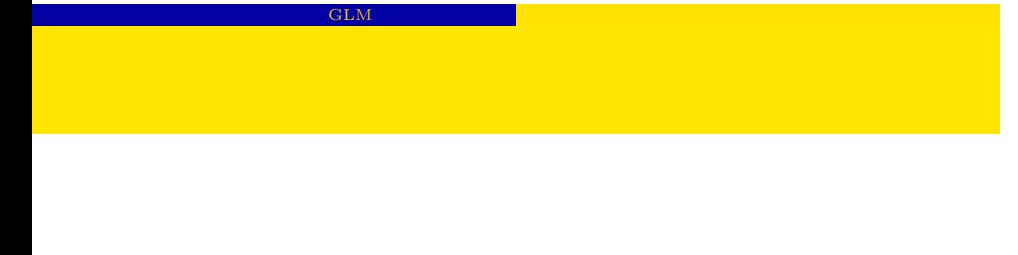

- *•* 確率分布: ポアソン分布 •  $\beta_1 + \beta_2 x_i$ 
	- *•* リンク関数: 対数リンク関数

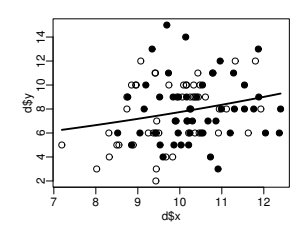

 $k$ ust $2013$ ou1 (http://goo.gl/RrHZeY) (at $2013-08-27$  60 / 77

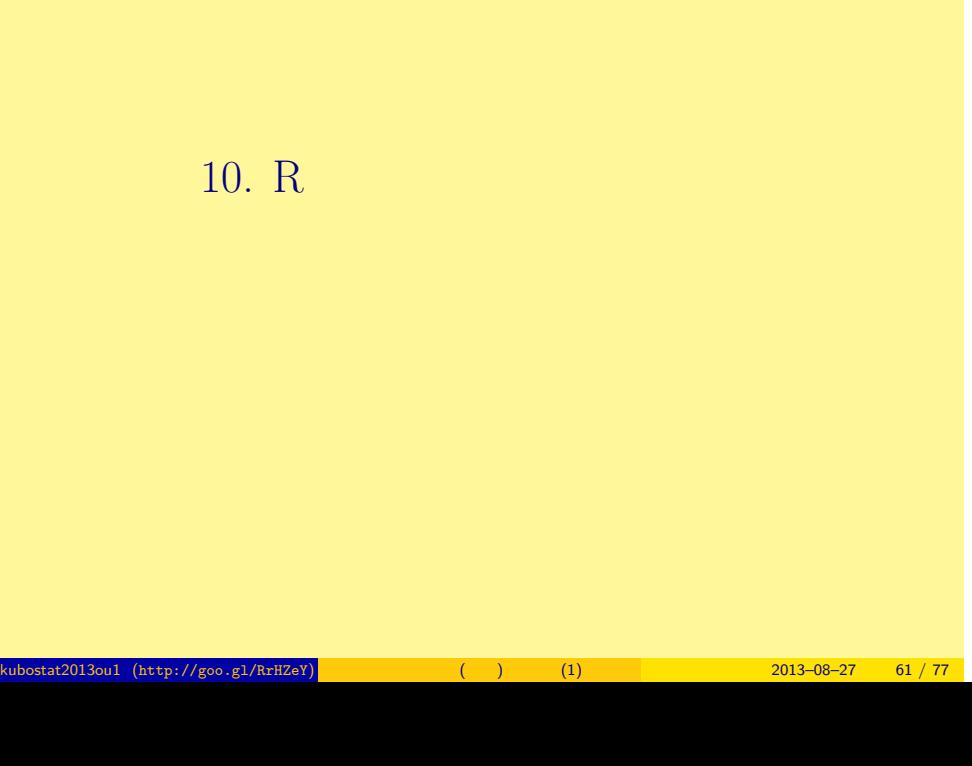

R でんちょう いちょうしょう にっぽん ほうしゅう

#### R でんちょう いちょうしょう にっぽん ほうしゅう  $glm()$ > d y x f 1 6 8.31 C 2 6 9.44 C 3 6 9.50 C ...(中略)... 99 7 10.86 T 100 9 9.97 T  $>$  fit  $\leftarrow$  glm(y  $\sim$  x, data = d, family = poisson) OK!

#### kubostat2013ou1 (http://goo.gl/RrHZeY) 一般化線形 (混合) モデル (1) 2013–08–27 62 / 77

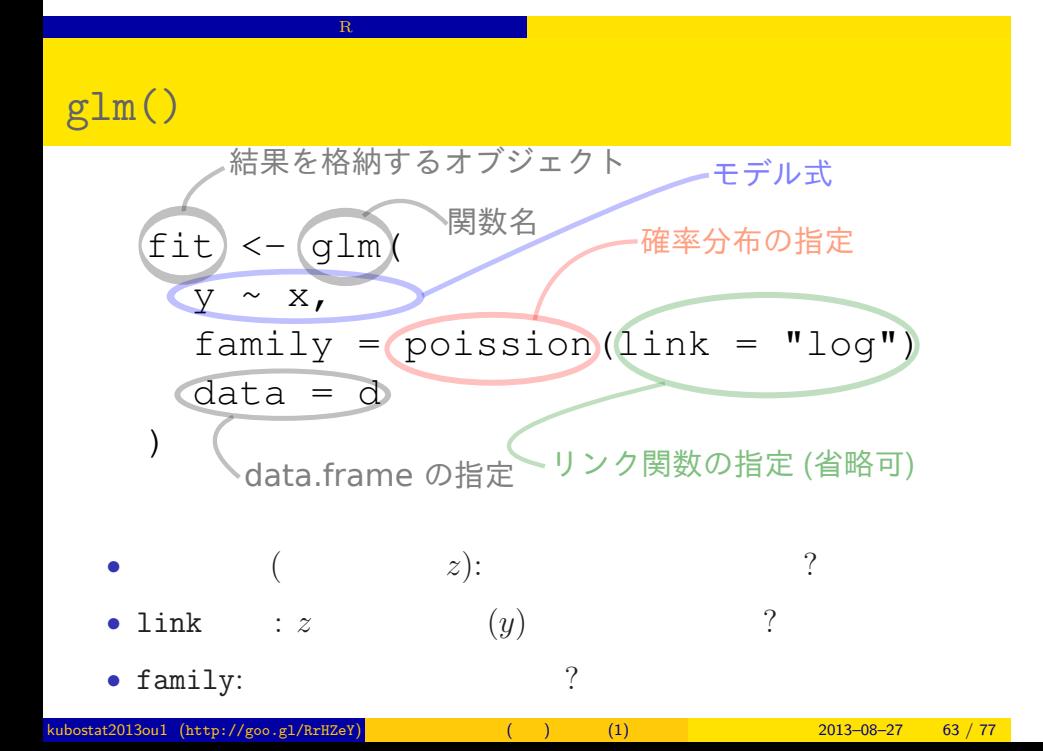

#### $glm()$

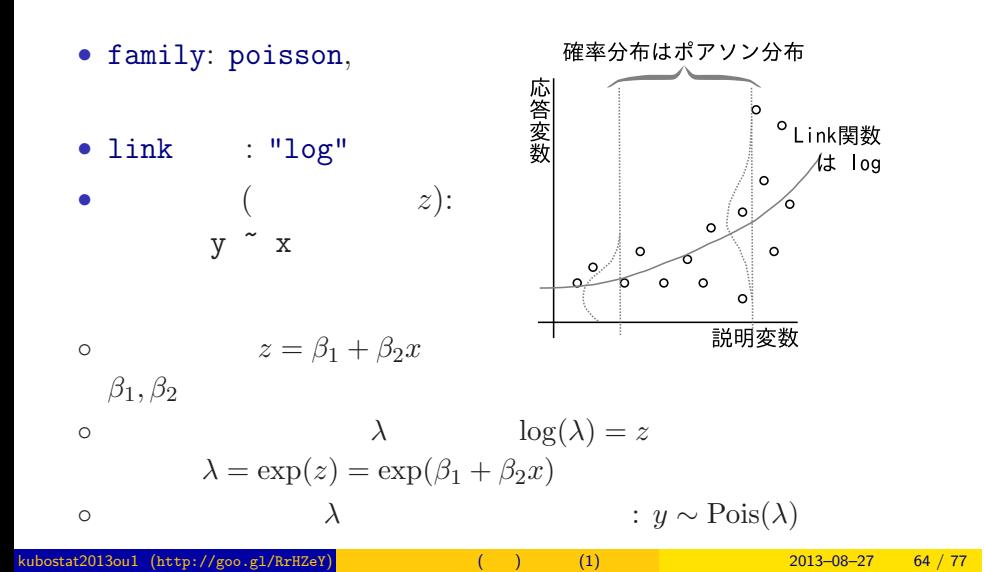

R でんちょう いちょうしょう にっぽん ほうしゅう

### $glm()$   $- { \beta_1, \beta_2 }$ > fit <- glm(y ~ x, data = d, family = poisson) all:  $glm(formula = y \text{ x}, family = poisson, data = d)$

Coefficients: (Intercept) x 1.2917 0.0757 Degrees of Freedom: 99 Total (i.e. Null); 98 Residual Null Deviance: 89.5 Residual Deviance: 85 AIC: 475

R でんちょう いちょうしょう にっぽん ほうしゅう

#### $glm()$

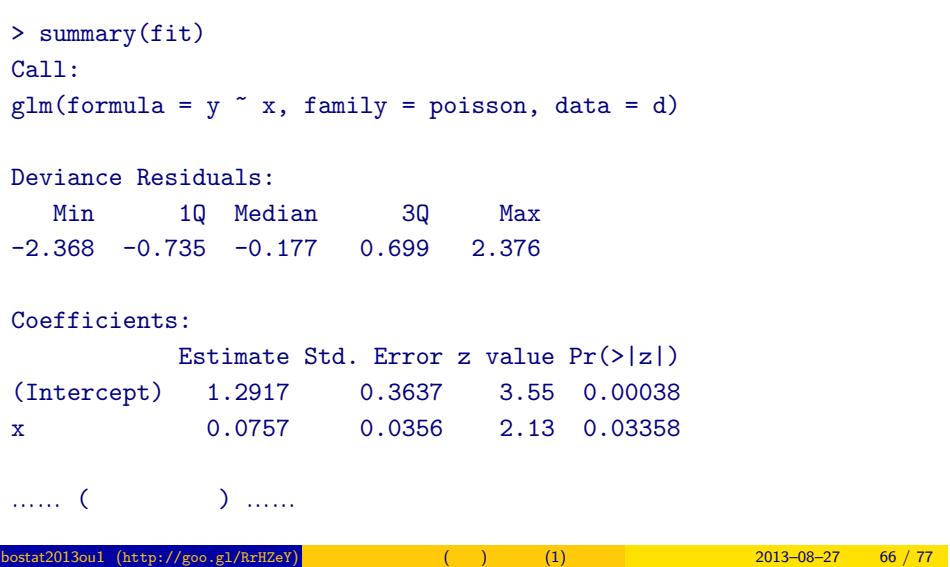

 $\mathbf R$  - Reserve the action of  $\mathbf R$ 

#### $Pr(>|z|)$

R でんちょう いちょうしょう にっぽん ほうしゅう

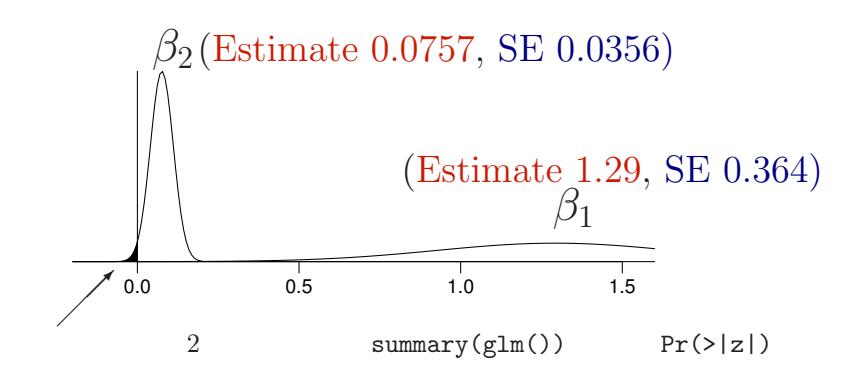

 $11.$ ここで<sub>まま</sub>りません。 kubostat (http://goo.gl/RrHZeY) 12013–08–27 68 / 77

性のことによることができます。<br>モデルを使って予測 <mark>エデルをしてきるとして予測することになります。</mark>

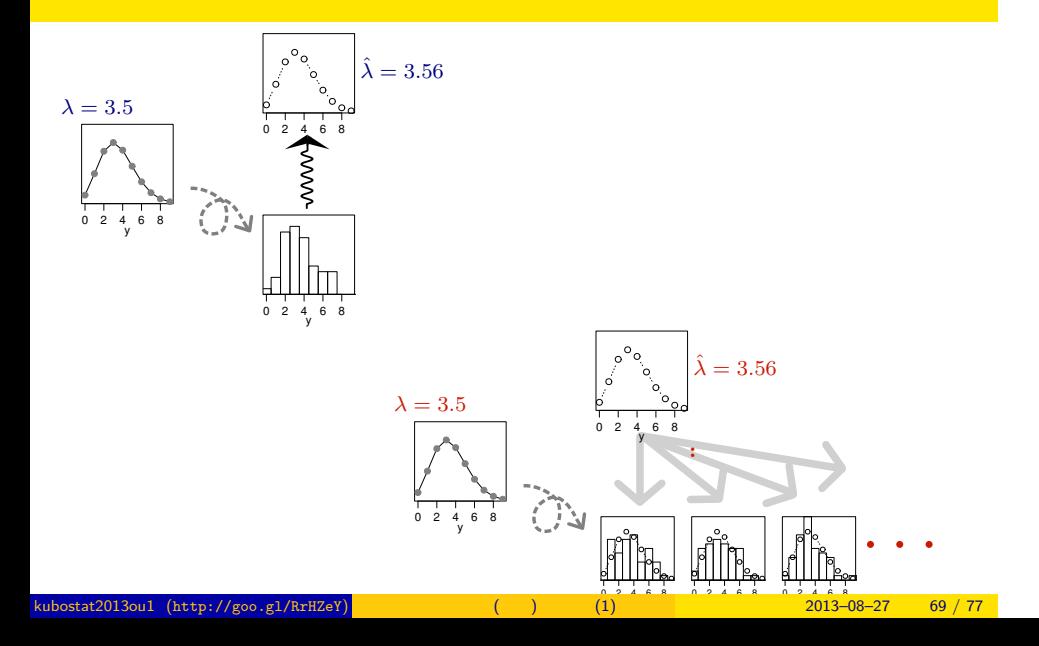

性のことによることができます。<br>モデルを使って予測 <mark>エデルをしてきるとして予測することになります。</mark>

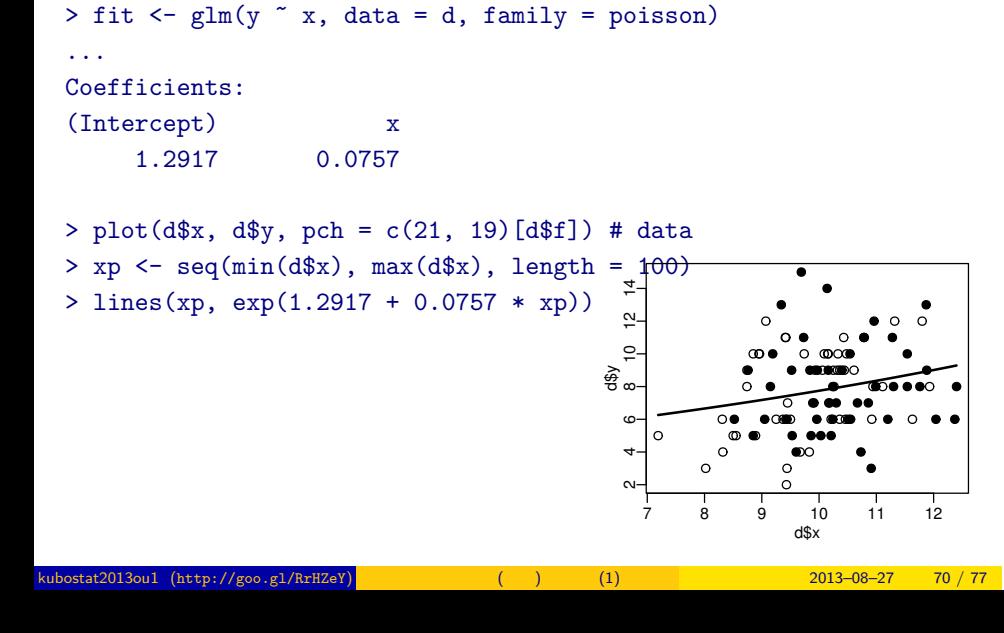

性のことによることができます。<br>モデルを使って予測 <mark>エデルをしてきるとして予測することになります。</mark>

## $\begin{array}{|c|c|c|c|c|}\hline \multicolumn{1}{c|}{\textbf{GLM}}\hline \multicolumn{1}{c|}{\textbf{GLM}}\hline \end{array}$  $12.$ GLM 「数量型」 + 図子型」という場合

kubostat2013ou1 (http://goo.gl/RrHZeY) ( ) (1) 2013–08–27 71 / 77

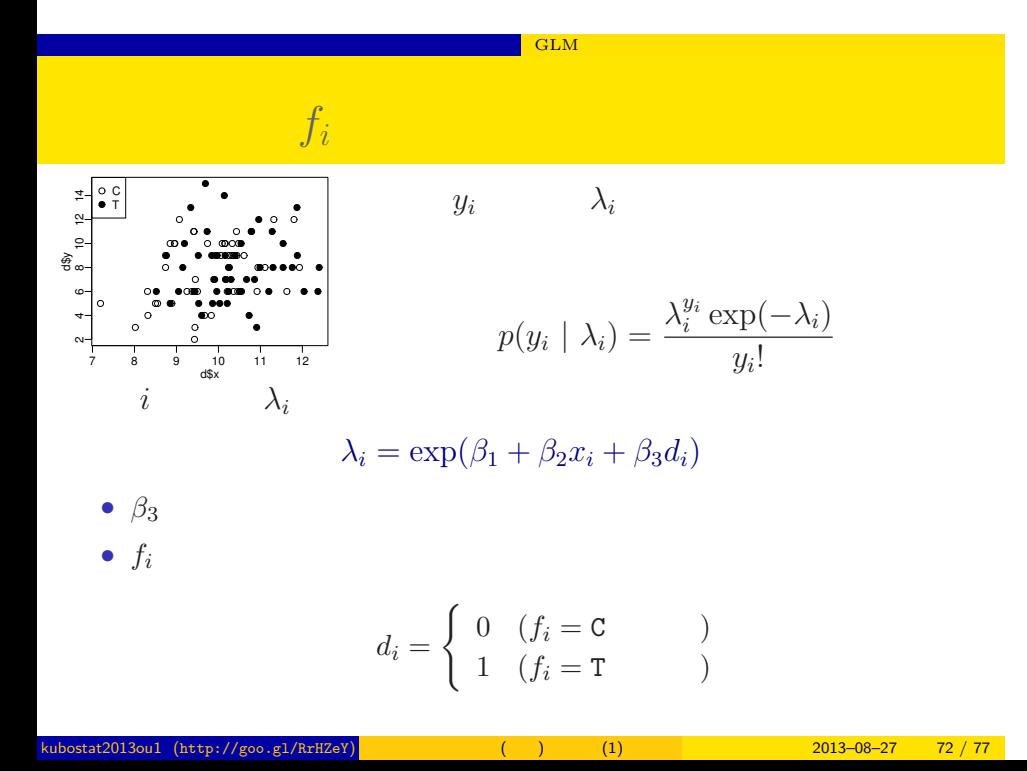
### ー<mark>ー GLM</mark>

 $glm(y \quad x + f, \ldots)$ 

> summary( $glm(y \sim x + f$ , data = d, family = poisson)) ...( )...

## Coefficients:

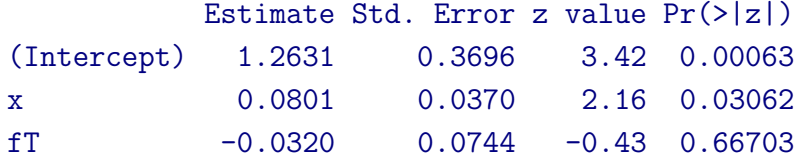

……( )……

#### $\overline{C}$  and  $\overline{C}$   $\overline{C}$   $\overline{C}$

# $x + f$

> plot(d\$x, d\$y, pch = c(21, 19)[d\$f]) # data  $> xp < -seq(min(d$x), max(d$x), length = 100)$ 

- > lines(xp, exp(1.2631 + 0.0801 \* xp), col = "blue", lwd = 3) # C
- $>$  lines(xp, exp(1.2631 + 0.0801 \* xp 0.032), col = "red", lwd = 3) # T

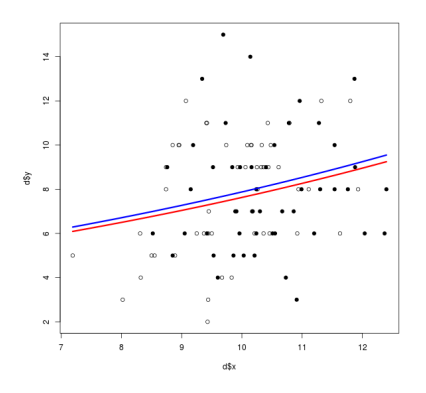

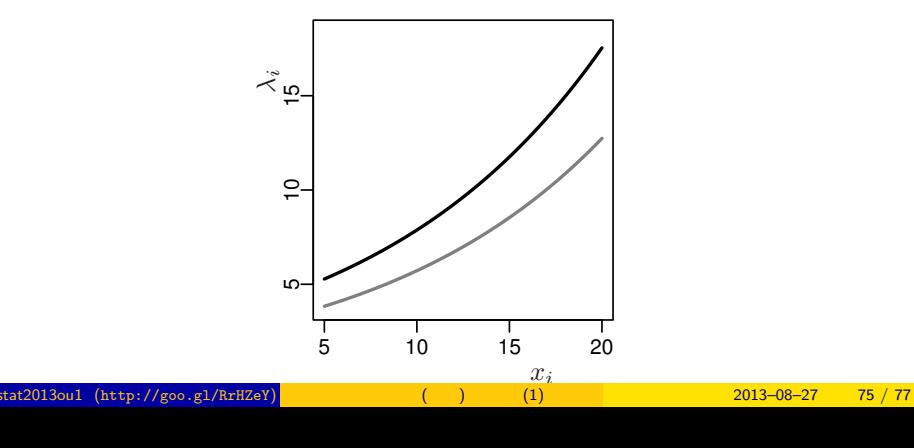

 $= \exp(1.26 + 0.0801x_i) \times \exp(-0.032)$ 

<mark>」 GLM</mark>

•  $f_i = C: \lambda_i = \exp(1.26 + 0.0801x_i)$ 

•  $f_i = T: \lambda_i = \exp(1.26 + 0.0801x_i - 0.032)$ 

## $\overline{\text{GLM}}$

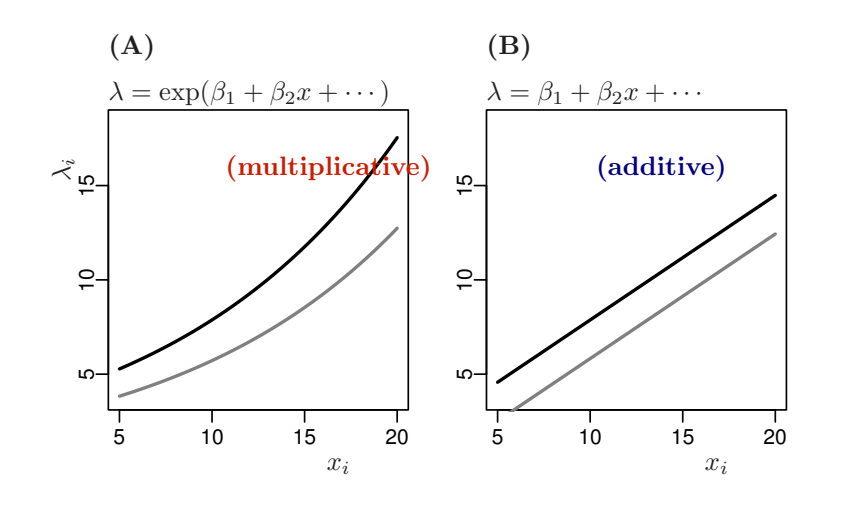

kubostat2013ou1 (http://goo.gl/RrHZeY) (a) (1) 2013–08–27 76 / 77

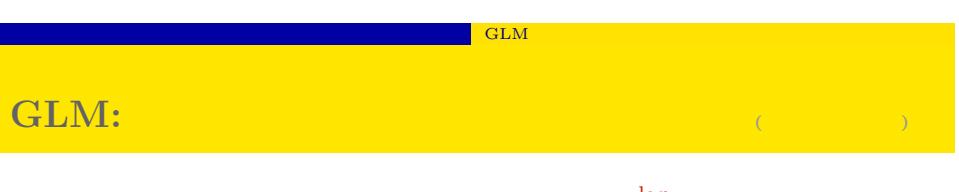

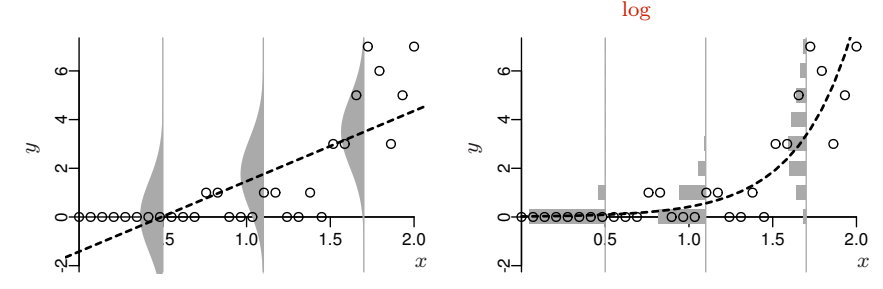

というデータ解析はありえない!

 $\ldots$ 

 $\overline{\begin{array}{c} 2.0 \\ x \end{array}}$ 

 $\dot{I}^{\circ}$  $\circ$  $\circ$  $\circ$ 

 $\circ$ 

ш

Е

d

# $\begin{array}{|c|c|c|c|c|}\hline \multicolumn{1}{c|}{\textbf{GLM}}&\multicolumn{1}{c|}{\textbf{GLM}}\hline \end{array}$ あとり おとり かいしょう 「○○変数変換をして…… 正規性がどーのこーの……」 kubostatz (http://goo.gl/RrHZeY) 2013–08–27 78 / 77<br>Alian Elizabeth (2013–08–27 78 / 77 / 78 / 77 / 2013–08–27 78 / 77 / 78 / 77 / 78 / 77 / 78 / 77 / 78 / 77 / 7